### **Obsah**

- str. 4 Co najdete na CD
- str. 6 Jak stá hnout PPK CD z internetu
- str. 7 Digitální edice PPK
- str. 8 Novinky ze světa počítačů
- str. 10 Poradna

# **TÉMAČÍSLA**

- str. 12 Nákup programů Kde a jak lze placený software koupit
- str. 13 Programy za předplatné Placené programy, jejichž licence se kupuje formou předplatného
- str. 14 Nejlepší placené programy Tipy na užitečné nástroje, které se vyplatí koupit

# **■nebil** PRO KAŽDÉHO

- str. 28 Novinky Nové mobilní telefony a příslušenství
- str. 29 Cenově dostupný telefon Aligátor S5710 Duo
- str. 30 Kompaktní premiant Huawei P30
- str. 31 Nejlepší malý smartphone Samsung Galaxy SlOe
- str. 32 Externí navigace do auta Co dokážou navigační přístroje pro automobilisty
- str. 35 Obrovská navigace Garmin dezICam 785-T Lifetime Europe45
- str. 36 Neplatte za hovory a za SMS Elektronická pošta a komunikační služby v mobilním telefonu
- str. 37 Bezplatný e-mail pro živnostníky a drobné podnikatele Email Profi
- str. 38 Pošta a zprávy Poštovní a komunikační mobilní aplikace
- str. 40 Firemní e-mail zdarma Email Profi
- str. 42 Video v mobilu Tipy na mobilní aplikace na přehrávání videa

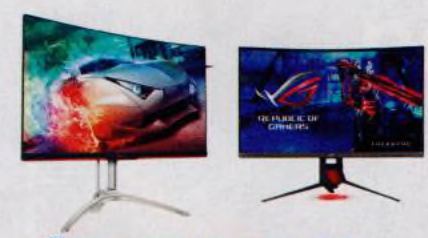

# **PŘEDSTAVUJEME**

- str. 18 Vyberte si správný monitor Rady pro výběr zobrazovacího zařízení k počítači
- str. 19 Prohnutý herní monitor AOC AG322QC4
- str. 20 Velký monitor pro hráče Asus ROG Strix XG32V
- str. 21 Monitor pro fotografy EIZO ColorEdge CS2410
- str. 22 22" až 27" monitory Rádce kupujícího
- str. 23 Robotický vysavač Xiaomi Roborock Sweep One S50
- str. 24 Perličky z internetu Zajímavé WWW stránky a videa
- str. 25 Úžasně levný tisk Epson L6160
- str. 26 Tipy redakce Co nás v redakci zaujalo

### **MAGAZIN**

str. 43 Bezpečně do banky Jak zabránit zneužití on-line bankovnictví

#### **JAK NATO**

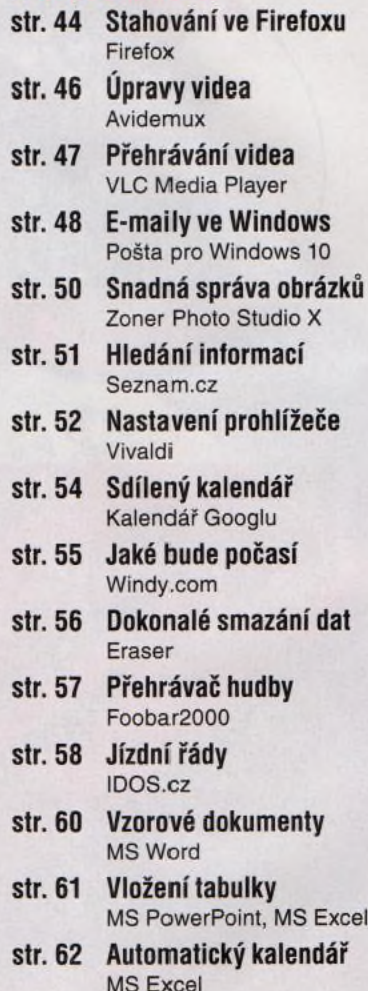

# **Vážení čtenáři,**

v polovině července kvůli problémům s jedním z pozemních řídicích systémů nefungoval evropský satelitní systém určování polohy Galileo. Operátoři jej dokonce museli vypnout a trvalo celý týden, než byl znovu zprovozněn. Naštěstí tento systém ještě není ve finálním provozu (na oběžných drahách ještě nejsou všechny jeho družice) a počet koncových zařízení, která se tímto systémem řídí, není tak velký jako v případě amerického armádního systému GPS, a tak tento výpadek běžní uživatelé většinou ani nezaznamenali. Je to však varování, abychom na techniku nespoléhali příliš. Satelitní navigace je také jedním z hlavních témat tohoto vydání. Najdete tu článek věnovaný navigačním přístrojům pro automobilisty. Užitečnost těchto zařízení závisí na kvalitě a aktuálnosti použitých mapových podkladů a samozřejmě také na bezchybné funkčnosti satelitních systémů. Jako v mnoha jiných případech i zde je však nejdůležitější lidský faktor: Technika vám může svými radami a doporučeními usnadnit rozhodování, ale nespoléhejte na ni slepě a používejte především vlastní rozum. A pro případ, že by moderní technologie přestaly fungovat, mějte v záloze jiné řešení, například "starou dobrou" papírovou mapu a dobré boty. Přeji vám příjemné čtení.

 $-$  2 $e.9$ 

Ivan Heisler, šéfredaktor